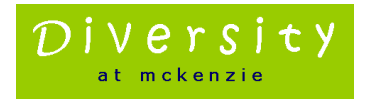

## **Ten Step Beginners Guide to Joining a McKenzie Event:**

This document provides a ten step beginners guide to joining a McKenzie virtual event and is written for people who have little or no previous experience of using *Zoom* meeting software. Joining the event should be a relatively straightforward experience. However, should you experience any difficulties, please speak to your own I.T department for further advice.

**Disclaimer:** McKenzie Human Resources LLP accept no responsibility whatsoever for any damage to any computing or other equipment incurred (hardware or software) as a result of following the instructions given in this guide which has been produced in good faith. Please ensure you have the very latest antivirus protection installed on your computer before downloading any software. We also recommend that you gain permission from your own I.T department or technical specialist prior to installing any software onto either your work or personal computing devices.

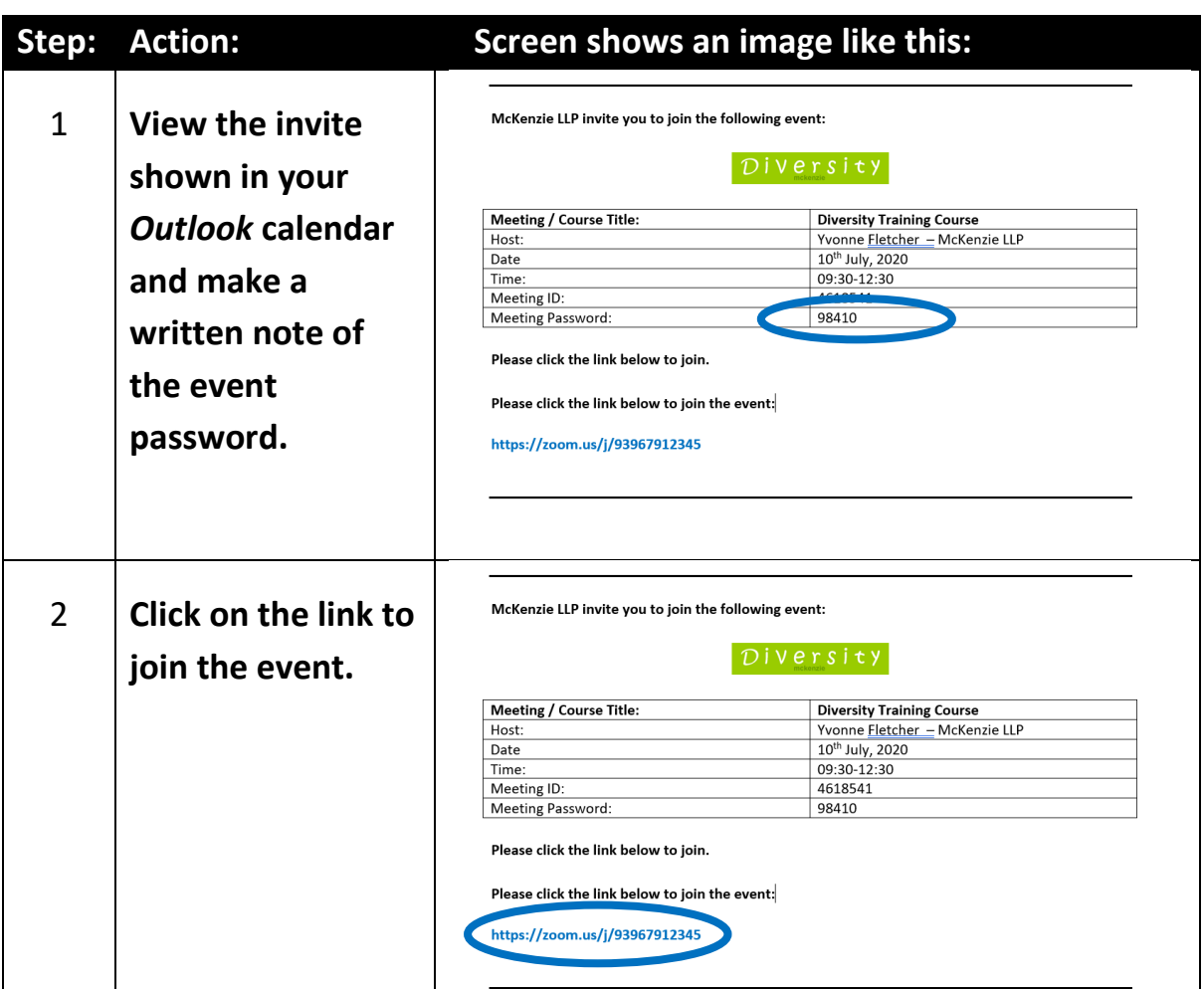

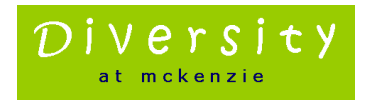

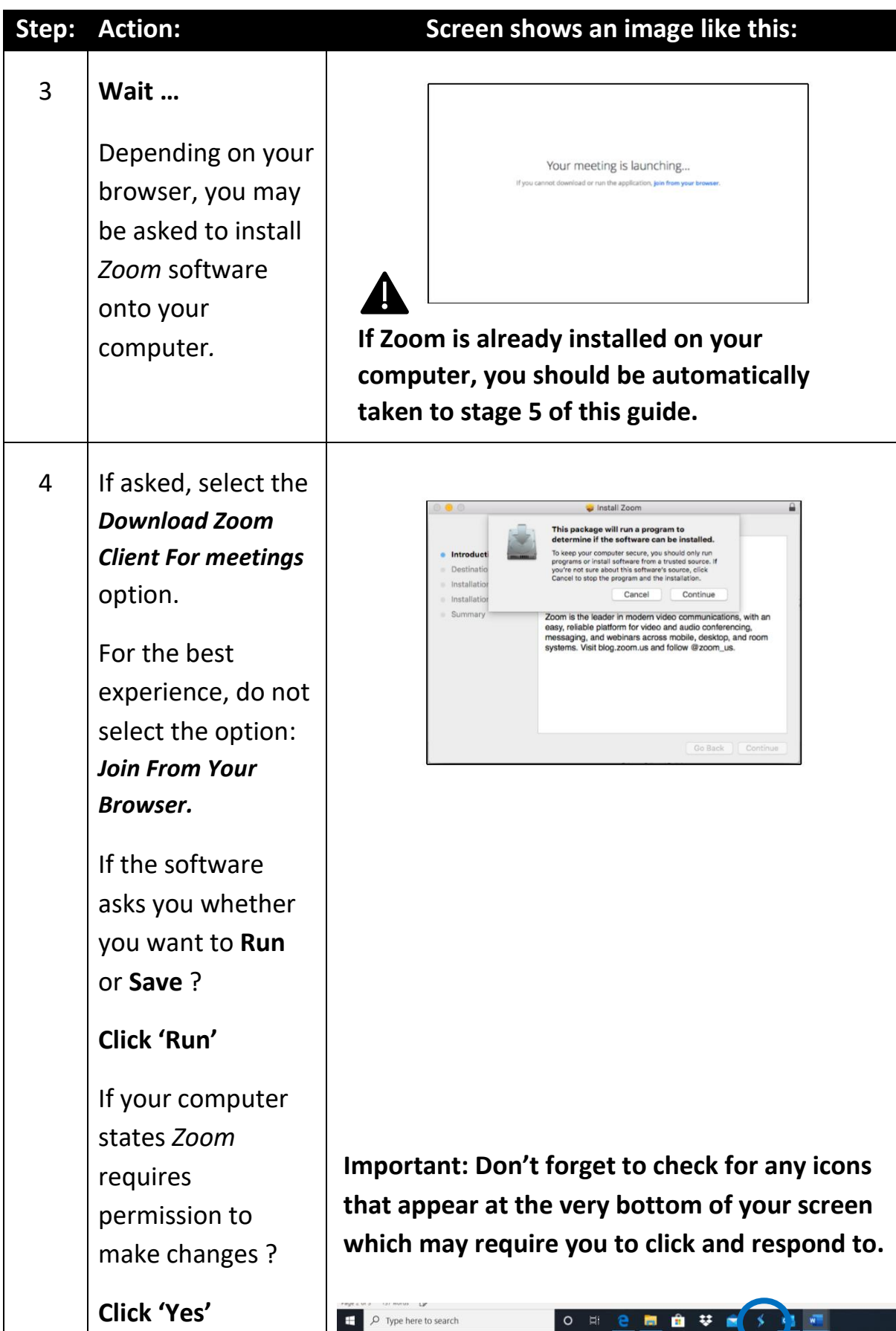

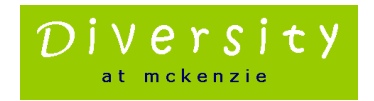

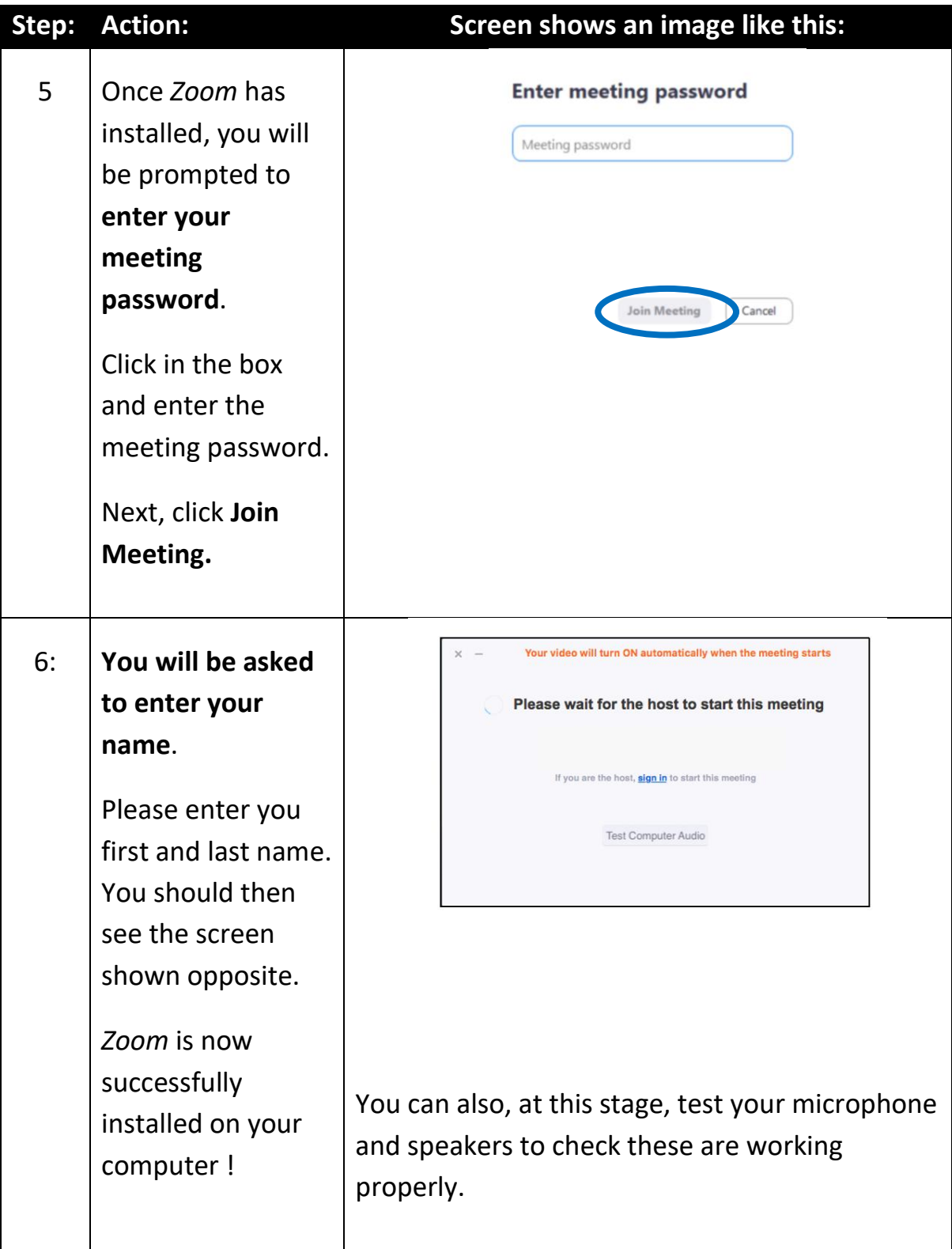

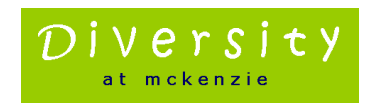

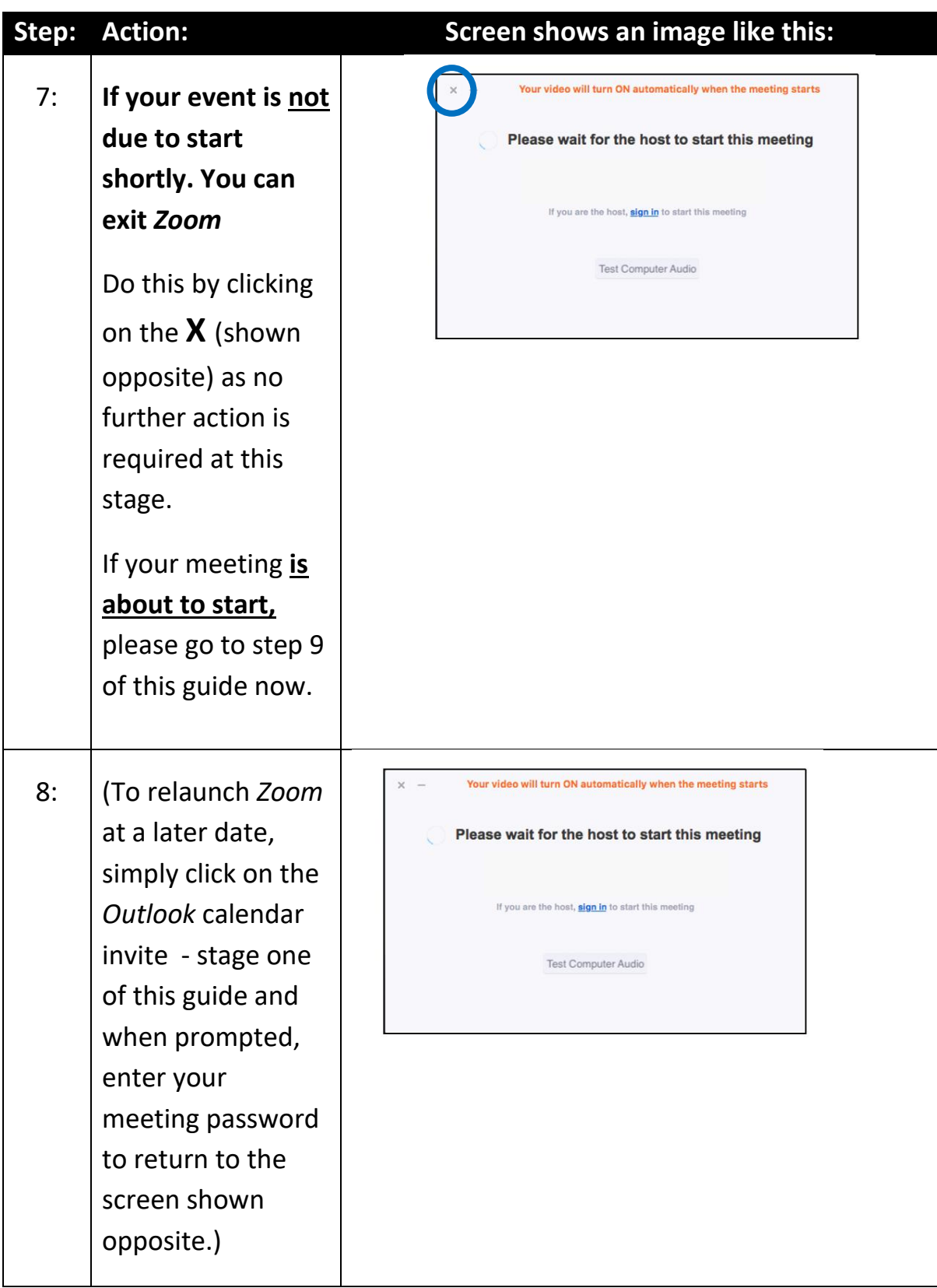

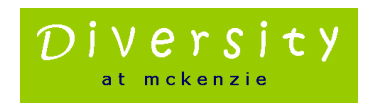

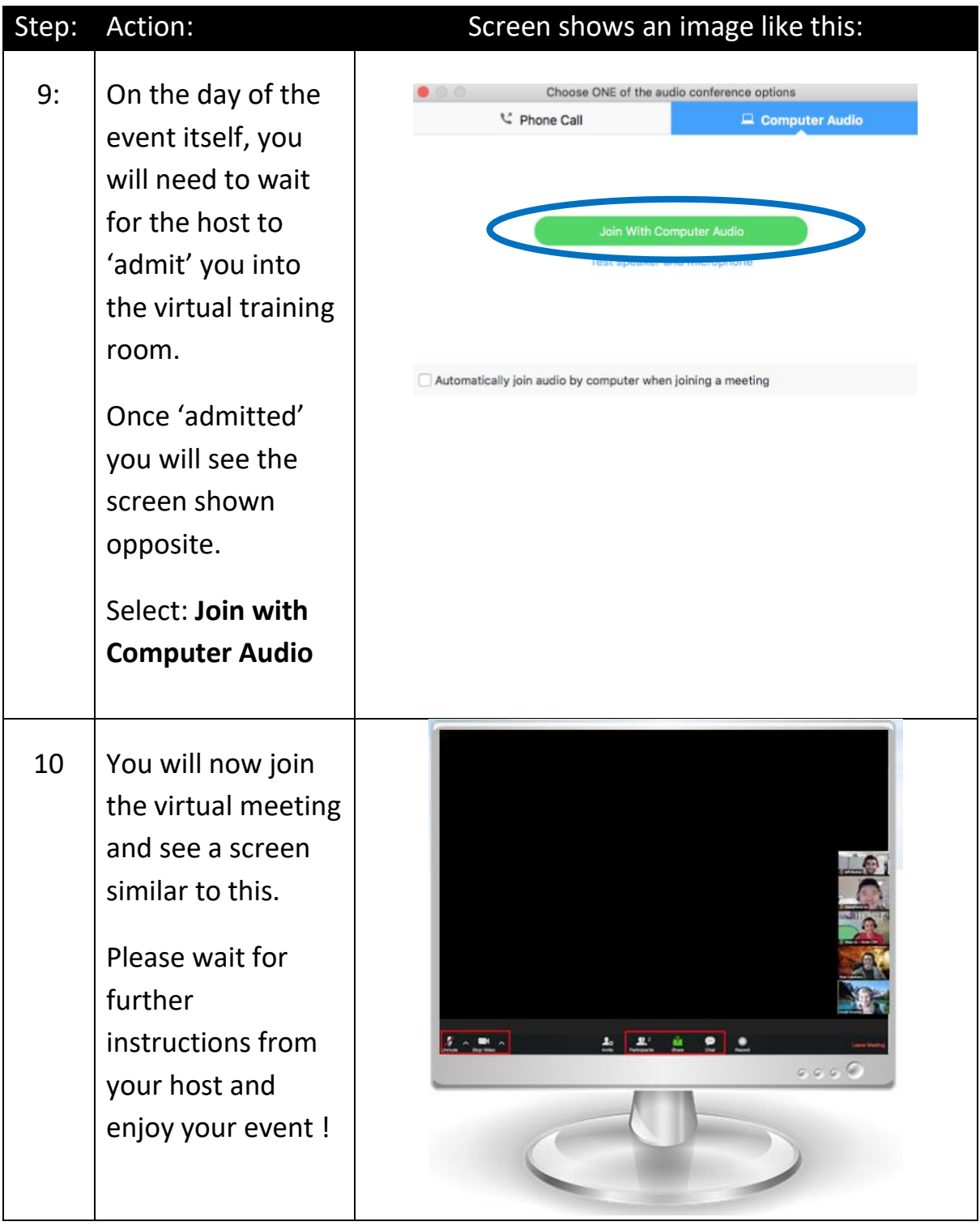

End of document. © 2020 McKenzie Human Resources LLP.